## Example – SW0002

 $\Box$ 

Display of temperature sensor DS18B20 on the LCD

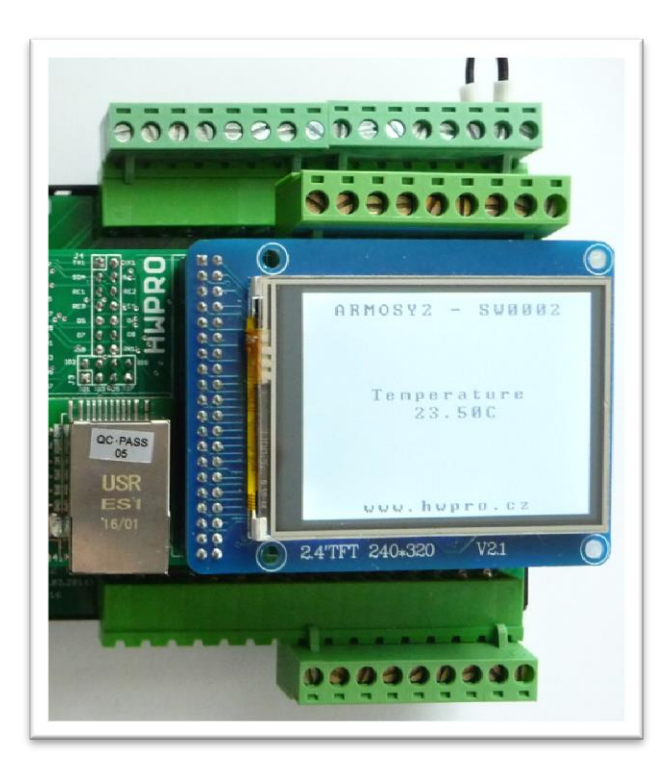

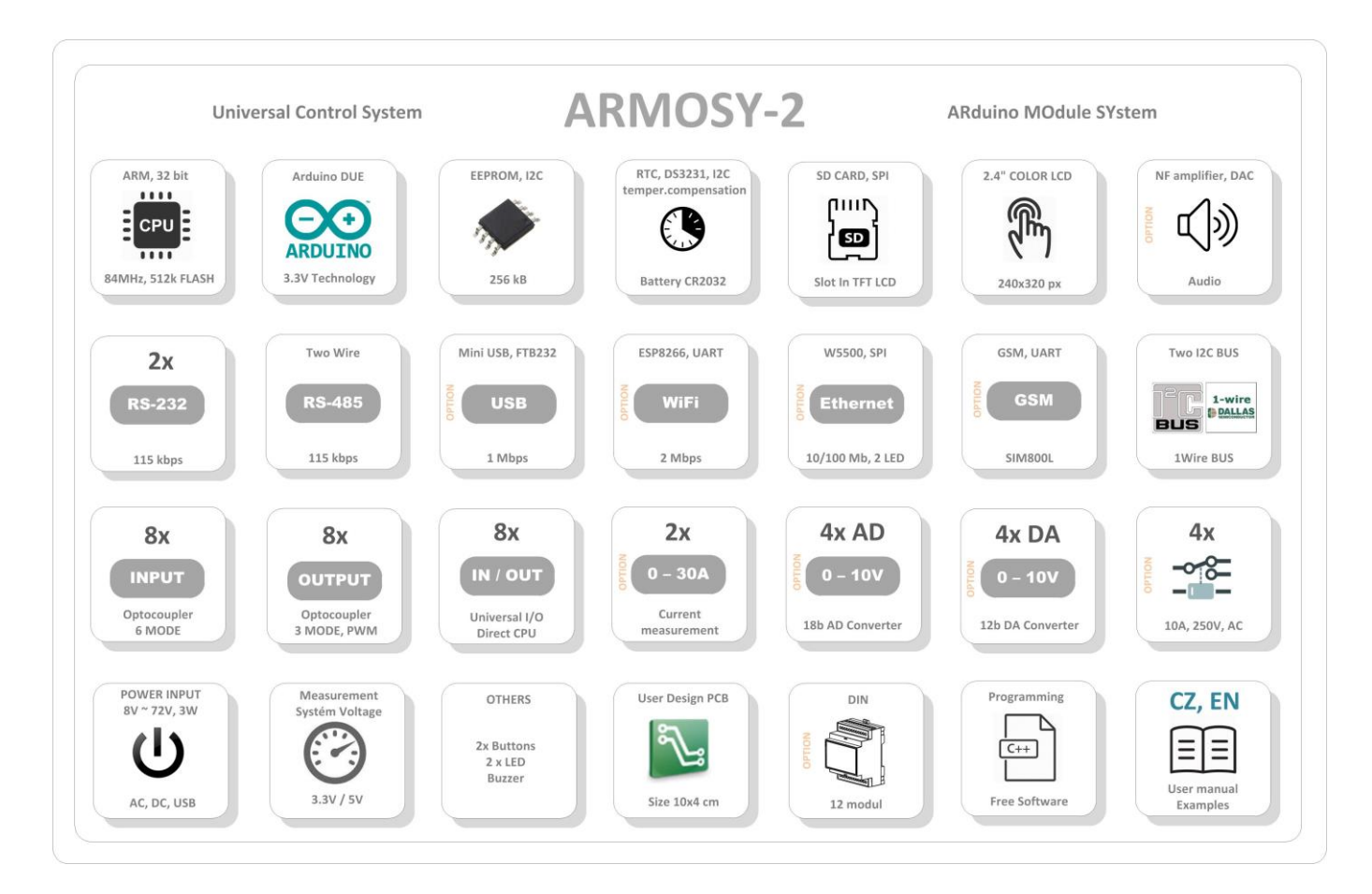

```
/* ¦¦¦¦¦¦¦¦¦¦¦¦¦ ARMOSY-2 Example ¦¦¦¦¦¦¦¦¦¦¦¦
Display of temperature sensor DS18B20 on the LCD
Hardware: ARMOSY-2
Version HW: 2.21
Create: 22.04.2016
¦¦¦¦¦¦¦¦¦¦¦¦¦ JUMPER ARMOSY PWR ¦¦¦¦¦¦¦¦¦¦¦¦
S12 - ON (1 WIRE)S6 - ON (+3.3V)
¦¦¦¦¦¦¦¦¦¦¦¦¦ CONNECTION TERMINATOR ¦¦¦¦¦¦¦¦¦¦¦¦
62 - DS18B20 (GND)
61 - DS18B20 (VCC)
60 - DS18B20 (1W) * /// ¦ LIBRARY
#include <UTFT.h>
#include <OneWire.h>
#include <DallasTemperature.h>
// ¦ DECLARATIONS
UTFT myGLCD(ITDB24,38,39,40,41); // RS, WR, CS, REST
extern uint8 t BigFont[]; // UTFT Fonds
#define DS18B20 5 // Pin 1W 
OneWire ourWire(DS18B20);
DallasTemperature sensors(&ourWire);
char sensorPrintout[1]; \sqrt{2} // Char array to print to the screen
float TMP; \frac{1}{2} // Temperature
// ¦¦¦¦¦¦¦¦¦¦¦¦¦ SETUP ¦¦¦¦¦¦¦¦¦¦¦¦
void setup()
{
// ¦ TOUCH, UTFT
 myGLCD.InitLCD(); \frac{1}{2} // Initialization LCD<br>myGLCD.clrScr(); // Clear Screen
  myGLCD.clrScr(); \sqrt{2} // Clear Screen
  myGLCD.fillScr(VGA_WHITE); // VGA_Background Transparency
  myGLCD.setColor(0, 0, 0); // Black Fonds
 myGLCD.setBackColor(255, 255, 255); // White Background
 myGLCD.setFont(BigFont); // Select Font 
// ¦ HEADER 
 myGLCD.print("ARMOSY2 - SW0002", CENTER, 10); 
 myGLCD.print("www.hwpro.cz", CENTER, 220); 
// ¦ 1 WIRE 
 sensors.begin(); 
  sensors.setResolution(10); // Resolution 9-12 bit
}
```
![](_page_1_Picture_3.jpeg)

![](_page_2_Picture_128.jpeg)

![](_page_2_Picture_1.jpeg)

![](_page_2_Picture_2.jpeg)

 Vývoj a výroba elektronických zařízení **3 / 3** e-mail: **info@hwpro.cz** web: **[www.hwpro.cz](http://www.hwpro.cz/)**